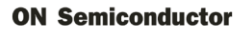

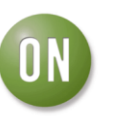

## **Test Procedure for the NLAS7242MUGEVB Evaluation Board**

## **Test Procedure:**

## **Equipment**

- DC Power Supply
- 2 Banana Cables
- Computer with USB port
- USB Flash Drive
- USB Cable (Type A to Type B)

## **Procedure**

- 1. Set the power supply to 3.3 V. Connect the power supply from **VCC** to **GND** using the banana cables. The supply current should be less than 1μA.
- 2. Connect the USB drive to the **Common I/O** USB port.
- 3. Select the desired output port (**HSD1** or **HSD2**) by moving the jumpers to the appropriate logic level for **S** and **OE**, as shown in the function table in Table 1.
- 4. Connect the USB cable from the desired output port (**HSD1** or **HSD2**) to the computer's USB port. You will now be able to access the USB drive through the computer.

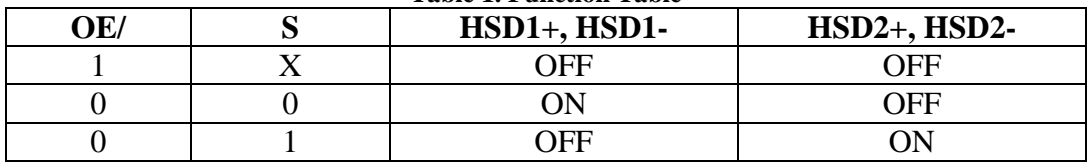

**Table 1. Function Table** 

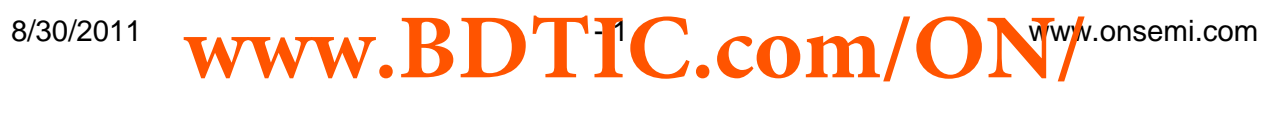

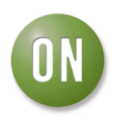

**ON Semiconductor** 

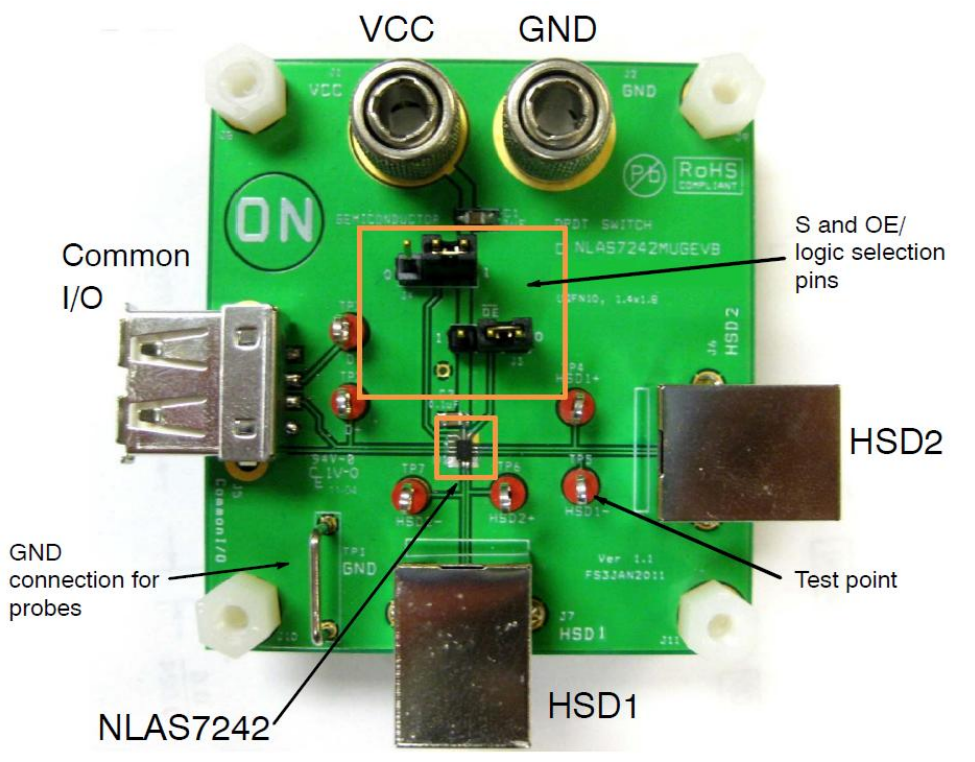

**Figure 1**. Demo Board Close-Up

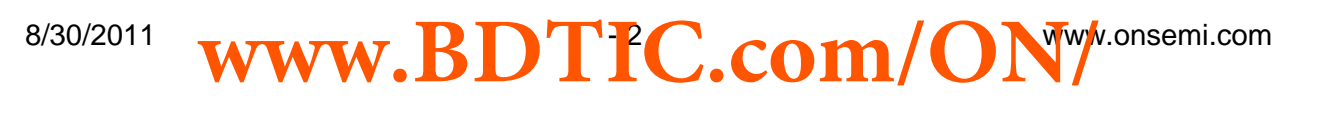